# 弁護士のための 知的財産オンラインセミナー 9月15日(水)10:00-16:50 無料

## **顧問力を高める、業務範囲が広がる 知財情報をご提供します**

**このセミナーだけで基礎知識を8割習得!**

**企業価値の大半は知的資産が生み出しているといわれています。**

**また、知的資産の一つである知的財産をいかにして企業の成長に結びつけるかが求められています。 企業の顧問をされている弁護士の方々は、知的財産に関する相談や、知財リスクをアドバイスする機会 があると思います。特にコンプライアンスの観点からも知的財産権に関する知識が必要になります。 弁護士の方々のお役に立てる知的財産への取り組みについて具体例を挙げながら説明し、顧問先企業の 顧客満足度を高めるために有用な情報をご提供致します。**

- **1. ビジネスと知的財産**
- **2. 企業が知財業務に取り組むメリット、 取り組まないデメリット**
- **3. 最低限抑えるべき知的財産法**
- **4. 事業の他社知財権に関するリスク状況確認**
- **5. 知的財産権の具体例**
- **6. IPO、資金調達と知的財産権**
- **7. 特許庁登録は強力な営業、PRツール**

#### **講 師 IPP国際特許事務所 所長 弁理士 松下 昌弘**

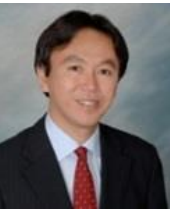

**多くの企業の知財業務に係わり、数々の成功する企業と失敗する企業の実態を目の当たりにする。 その中で、成功している企業には、ある共通点があることを発見する。 知財業務で「勝ち組企業」に変える知財戦略コンサルタント。**

**各種協会、企業、大学でのセミナー講演200回以上。**

① 直近6年で顧客5社が上場。上場準備中・上場後の知財業務支援 ② 中堅企業の発明発掘(特許開発)業務を支援し、報告書件数を3倍アップ。 また、特許出願戦略立案支援 ③ 中堅設計事務所(年商約120憶円)の知財部門立ち上げ支援 ④ 1部上場美容機器製造販売企業の知財部門立ち上げ支援 ⑤ 1部上場自動車部品メーカの明細書作成ガイドライン作成 ⑥ ジャスダック上場企業の国内・外国の知財権利化、中国模倣品取り締まり・ 訴訟対応業務 ⑦ 1部上場電子部品メーカの新人知財部員教育 ⑧ 2部上場企業親会社から子会社への知的財産売却に伴う価値評価業務 ⑨ 1部上場企業商標売却業務、非上場企業特許売却業務 ⑩ 1部上場メーカの特許評価業務、並びに出願戦略立案 ⑪ 2部上場企業発明評価基準策定、知財棚卸業務 ⑫ ITベンチャー企業の知財部門立ち上げ業務 ⑬ 国立大学のノウハウ管理業務支援 ⑭ 外国知財コスト削減業務 ⑮ 外国出願戦略立案支援業務 **< 実務経歴 > < 学歴 >** 早稲田大学大学院理工学研究科 電気工学専攻 **< 主な著書・書籍 >** 『中国知的財産管理実務ハンドブック』 (共著 中央経済社) 『知財紛争トラブル100選』 (共著三和書籍) IPP国際特許事務所 所長 日本弁理士会 会員 アジア弁理士会 会員 国際商標協会INTA 会員 企業法務知財協会 会長 模倣防止協会 会長 日本薬科大学 客員教授

### **オンラインセミナーお申込み案内**

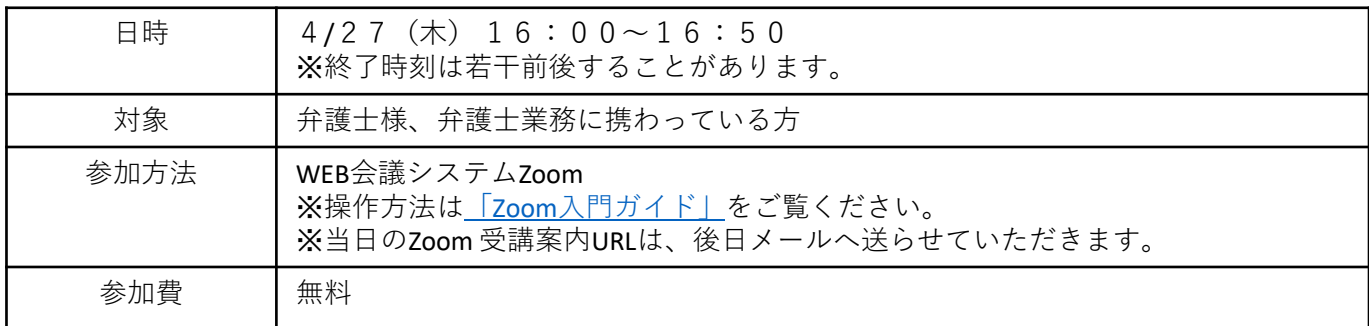

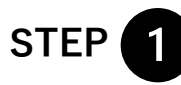

### <https://www.clip-jp.org/form> **STEP セミナー申込フォームからお申込**

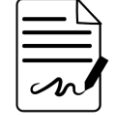

必要事項とアンケート(必須)にご回答いただき、送信

**期限 : 4 /24(月)正午12時**

※お申込み確認自動返信メール

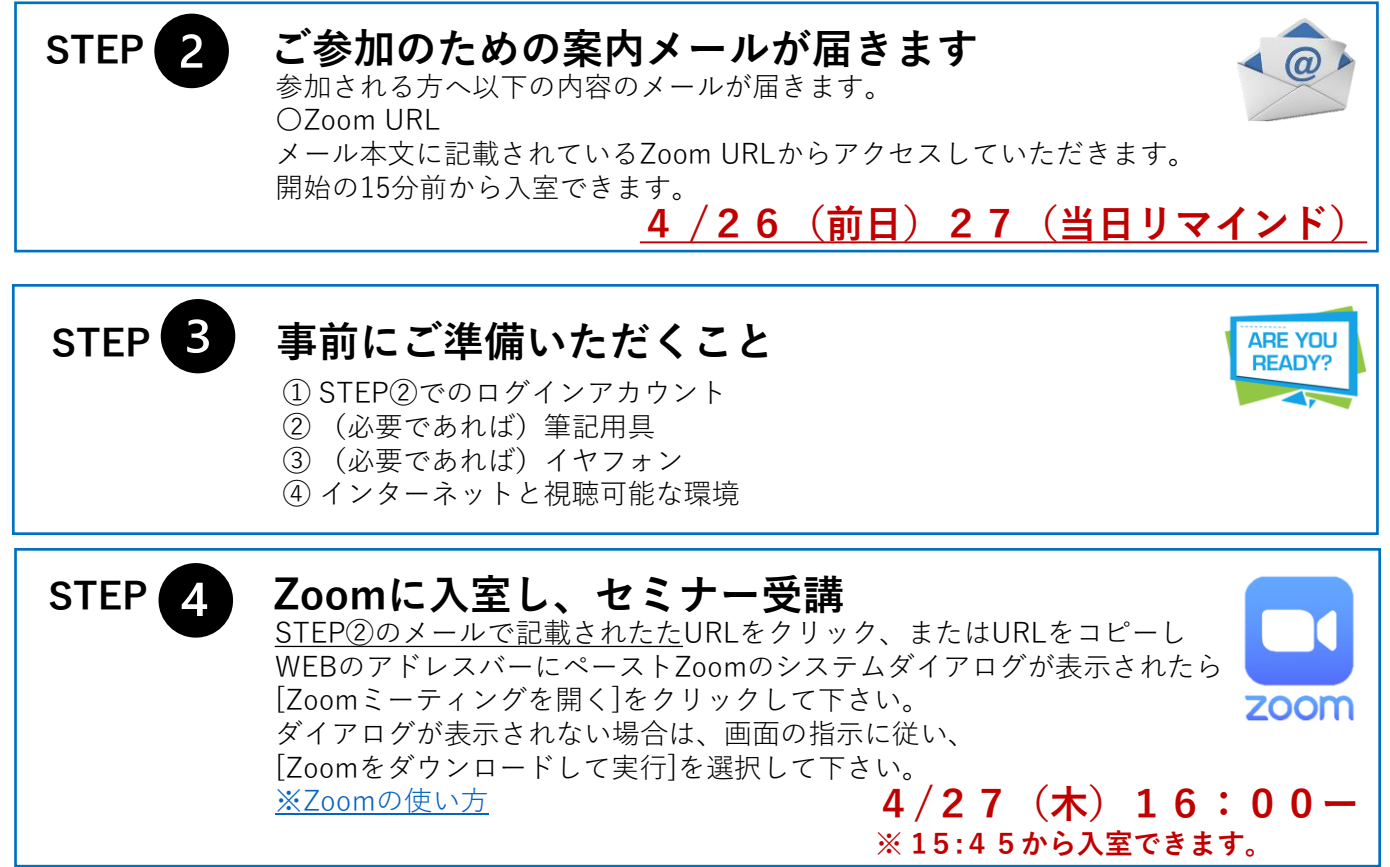

**ご不明な点は お気軽にご連絡ください**

窓口担当:中村 開催前々日まで (~4月26日) info@clip-jp.org セミナー当日 03-3493-2007

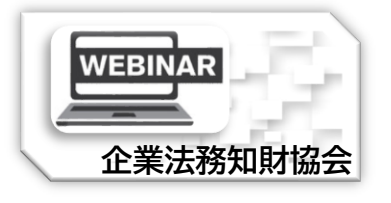

**企業法務知財協会** https://www.clip-jp.org 〒141-0031 東京都品川区西五反田3-6-20 いちご西五反田ビル8F IPP国際特許事務所内 企業法務知財協会事務局 Email : [info@clip-jp.org](mailto:info@clip-jp.org) TEL : 03-3493-2007

#### **【お申し込みやご参加に関する注意事項】**

・ メールアドレスはお間違えないようにご記入ください。

・受講案内メールなどこちらからの案内をスマートフォンで受信の場合、各キャリア のセキュリティ設定のためユーザー受信拒否と認識されているか、お客様が迷惑メー ル対策等で、ドメイン指定受信を設定されている場合に、メー ルが正しく届かないこ とがございます。 info@clip-jp.orgのドメインが受信できるように設定をお願いします。

・受講案内メールなどこちらからの案内をPCで受信の場合、お使いのメールサービス、 メールソフト、ウィルス対策ソフト等の設定により「迷惑メール」と認識され、メー ルが届かない場合があります。 その場合は「迷惑メールフォルダー」等をご確認いた だくかお使いのサービス、ソフトウェアの設定をご確認ください。

・セミナーお申込みによってお知らせいただいた皆様の個人情報につきましては、当 セミナーの運営にかかわる事務に利用させていただく他、CVC JAPAN株式会社、企業 法務知財協会で取得し共有させていただき、今後実施する説明会、セミナー勉強会お よび業務内容等のご案内をさせていただく目的以外には使用いたしません。

・セミナー当日は、zoom画面上にご参加者の顔と会社名、氏名が映りますので、ご了 承の上、お申し込み下さい。ご自身の操作により画面をオフにすることもできますが 出欠確認のため、会社名とお名前の記載はお願いしております。※ご参加人数が多数 の場合は、お顔が映る画面はオフにしていただく可能性がございます。

・当日アプリケーション提供社の通信の状況により、動画や音声の状況が悪くなった りする場合がございますがご了承ください。

・後日、セミナーに関するご感想などをヒアリングさせていただく場合がございます ので、ご了承いただける場合にお申込みをお願いします。